# **lookatme**

*Release v2.5.5-grape*

**Dec 30, 2022**

## **Contents**

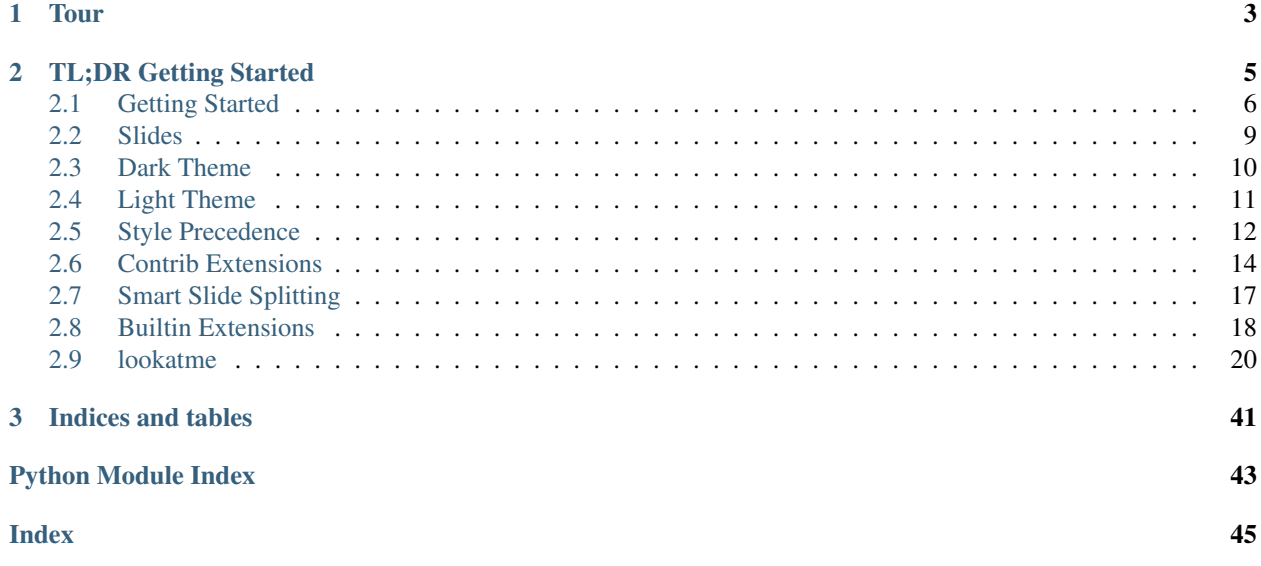

lookatme is an interactive, terminal-based markdown presentation tool that supports:

- Themes
- Syntax highlighting
- Styling and settings embedded within the Markdown YAML header
- Embedded terminals as part of a presentation
- Live and manual source reloading
- Contrib extensions
- Smart Slide Splitting

# <span id="page-6-0"></span>CHAPTER 1

Tour

# CHAPTER 2

## TL;DR Getting Started

<span id="page-8-0"></span>Install lookatme with:

pip install lookatme

#### Run lookatme on slides written in Markdown:

lookatme slides.md

Slides are separated with --- hrules:

```
# Slide 1
Some text
---
# Slide 2
More text
```
A basic, optional YAML header may be included at the top of the slides:

```
---
title: Slides Presentation
author: Me Not You
date: 2019-12-02
---
# Slide 1
Some text
```
Slides can be progressively rendered by adding  $\langle$ !-- stop --> comments between block elements (paragraphs, tables, lists, etc.):

**# Progressive Slide**  $\langle$ !-- stop --> Paragraph 1  $\langle !--$  stop  $\rightarrow$ Paragraph 2  $\langle !--$  stop  $-->$ Paragraph 3

## <span id="page-9-0"></span>**2.1 Getting Started**

#### **2.1.1 Installation**

lookatme can be installed with pip using the command:

```
pip install lookatme
```
#### **2.1.2 Usage**

The lookatme CLI has a few options to control it's behavior:

```
{{LOOKATME_HELP_OUTPUT_INDENTED}}
```
#### **--live / --live-reload**

This flag turns on live reloading within lookatme. If the input markdown is a filepath (and not stdin), the filepath with be watched for changes to its modification time. If a change to the file's modification time is observed, the slide deck is re-read and rendered, keeping the current slide in focus.

If your editor supports saving with every keystroke, instant slide updates are possible:

#### **-e EXT\_NAME1,EXT\_NAME2 / --exts EXT\_NAME1,EXT\_NAME2**

Allows a comma-separated list of extension names to be pre-loaded into lookatme without requring them to be declared in the Markdown source.

**-s / --safe**

Do NOT load any new extensions specified in the markdown (ignore them). New extensions are extensions that have not manually been allowed via the -e argument or the LOOKATME\_EXTS environment variable.

**--no-ext-warn**

Do not warn about new extensions that are to-be-loaded that are specified in the source markdown. New extensions are extensions that have not manually been allowed via the -e argument or the LOOKATME\_EXTS environment variable.

#### **-i**

Ignore failure loading extensions. This does not ignore warnings, but ignores any hard-errors during import, such as ImportError.

**--single / --one**

Render the markdown source as a single slide, ignoring all hrules. Scroll overflowing slides with the up/down arrow keys and page up/page down.

#### **--debug and --log**

Turns on debug logging for lookatme. The debug log will be created in your platform's temporary directory by default and will be named lookatme.log:

```
$> lookatme slides.md --debug
# in another terminal
$> tail -f /tmp/lookatme.log
DEBUG:lookatme.RENDER: Rendering token {'type': 'heading', 'level': 2, 'text': 'TOC'}
DEBUG:lookatme.RENDER: Rendering token {'type': 'list_start', 'ordered': False}
DEBUG:lookatme.RENDER: Rendering token {'type': 'list_item_start'}
DEBUG:lookatme.RENDER: Rendering token {'type': 'text', 'text': '[Features](
˓→#features)'}
DEBUG:lookatme.RENDER: Rendering token {'type': 'list_start', 'ordered': False}
DEBUG:lookatme.RENDER: Rendering token {'type': 'list_item_start'}
```
You may set a custom log location with the  $-\log \text{flag}$ 

#### **--theme**

Themes in lookatme are pre-defined stylings. Lookatme comes with two built-in themes: dark and light. These themes are intended to look good on dark terminals and light terminals.

See the *[Dark Theme](#page-13-0)* and *[Light Theme](#page-14-0)* pages for more details. See the *[Style Precedence](#page-15-0)* page for details on the order style overrides and settings are applied.

#### **--style**

This option overrides the [Pygments](https://pygments.org/) syntax highlighting style to use. See the *[Style Precedence](#page-15-0)* for details about style overriding order.

At the time of this writing, available Pygments style options include:

- default
- emacs
- friendly
- colorful
- autumn
- murphy
- manni
- monokai
- perldoc
- pastie
- borland
- trac
- native
- fruity
- bw
- vim
- vs
- tango
- rrt
- xcode
- igor
- paraiso-light
- paraiso-dark
- lovelace
- algol
- algol\_nu
- arduino
- rainbow\_dash
- abap
- solarized-dark
- solarized-light
- sas
- stata
- stata-light
- stata-dark

#### **--dump-styles**

Print the final, resolved style definition that will be used to render the markdown as currently specified on the command-line. See the *[Style Precedence](#page-15-0)* section for details on how this works.

E.g.:

```
lookatme examples/tour.md -theme --style solarized-dark --dump-styles
```
## <span id="page-12-0"></span>**2.2 Slides**

Slides in lookatme are:

- Separated by hrule elements:  $---$  in Markdown
- Resized to fit the current window

#### **2.2.1 Metadata**

Slide metadata is contained within an optional YAML header:

```
---
title: TITLE
author: AUTHOR
date: 2019-12-02
extensions: []
styles: {}
---
```
Additional, unknown metadata fields are allowed at the top level. However, the styles field and subfields are strictly validated.

#### **Extensions**

Extensions are lookatme contrib modules that redefine lookatme behavior. E.g., the lookatmecontrib. calendar example in the [examples folder](https://github.com/d0c-s4vage/lookatme/tree/master/examples/calendar_contrib) redefines the render\_code function found in lookatme/render/ markdown\_block.py.

The original render\_code function gives contrib extensions first-chance at handling any function calls. Contrib extensions are able to ignore function calls, and thus allow the default lookatme behavior, by raising the [IgnoredByContrib](#page-33-0) exception:

```
import datetime
import calendar
import urwid
from lookatme.exceptions import IgnoredByContrib
def render_code(token, body, stack, loop):
    lang = token["lang"] or ""
    if lang != "calendar":
        raise IgnoredByContrib()
```
(continues on next page)

(continued from previous page)

```
today = datetime.datetime.utcnow()
return urwid.Text(calendar.month(today.year, today.month))
```
#### **Styles**

In addition to the --style and --theme CLI options for lookatme, the slide metadata may explicitly override styling behaviors within lookatme:

```
---title: TITLE
author: AUTHOR
date: 2019-12-02
styles:
  style: monokai
  table:
    column_spacing: 3
    header_divider: "-"
---
# Slide 1
text
```
The final, resolved styling settings that will be used when displaying a markdown source is viewable by adding the --dump-styles flag as a command-line argument.

See the *[Default Style Settings](#page-16-0)* for a full list of available, overrideable styles.

## <span id="page-13-0"></span>**2.3 Dark Theme**

The dark theme is intended to appear well on terminals with dark backgrounds

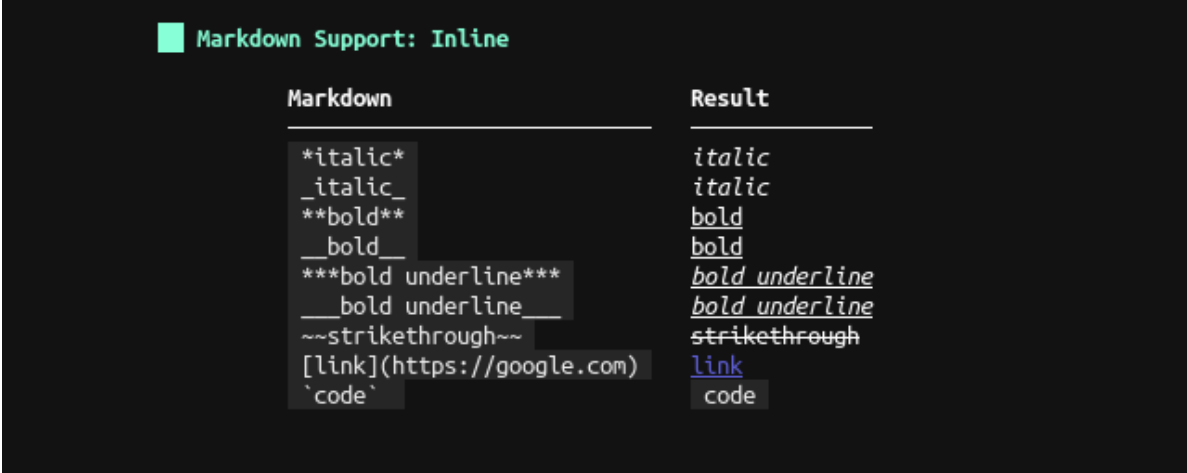

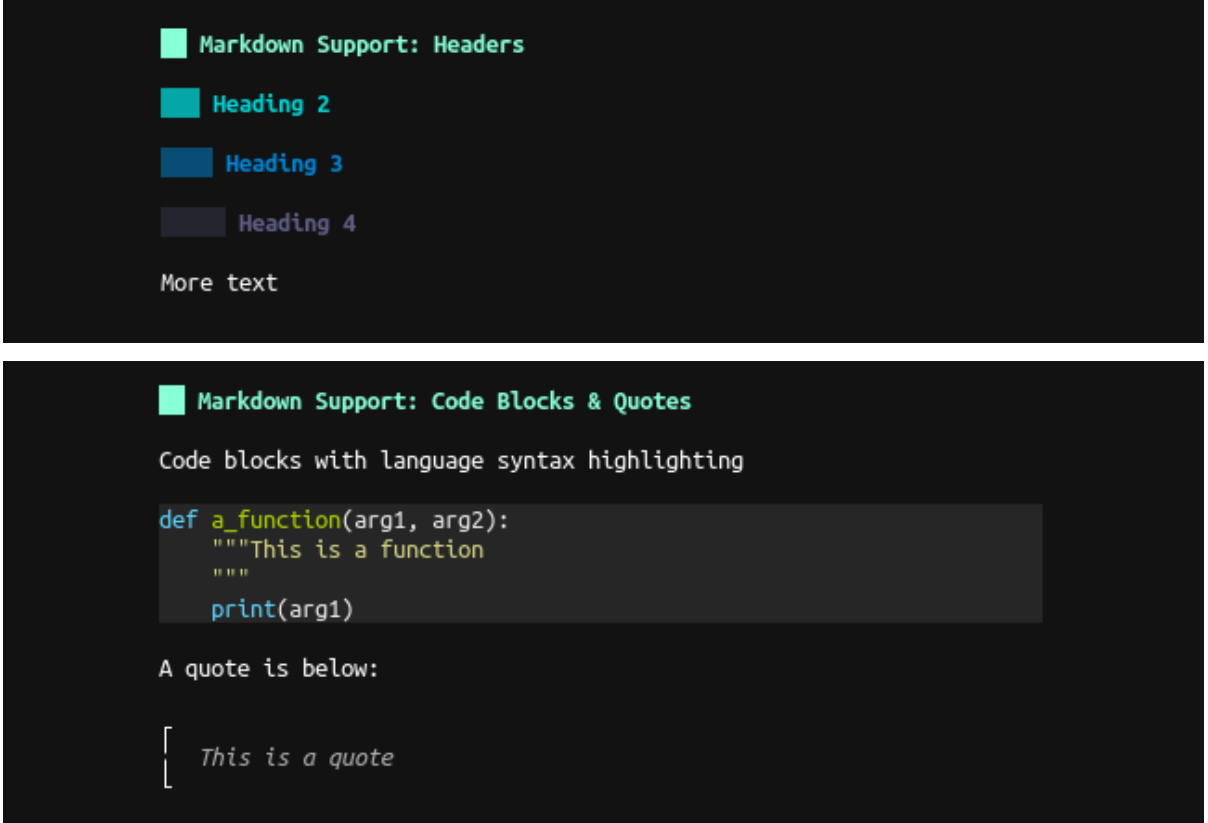

## <span id="page-14-0"></span>**2.4 Light Theme**

The light theme is intended to appear well on terminals with light backgrounds

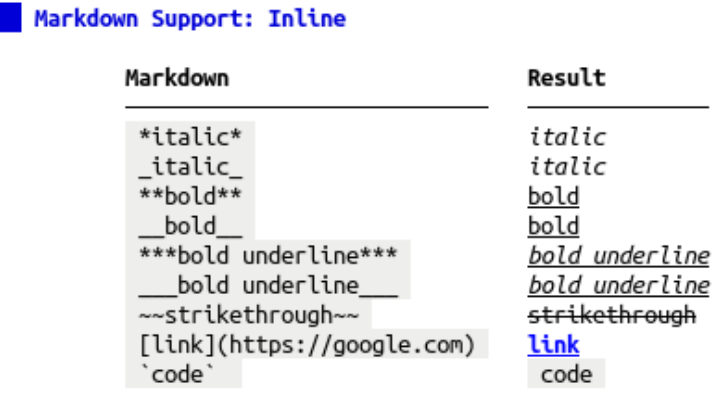

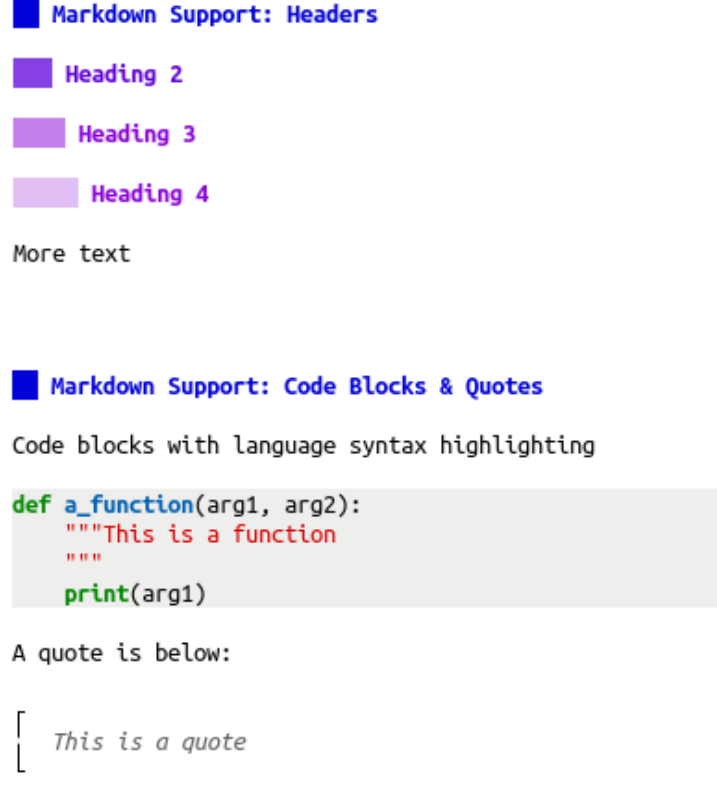

## <span id="page-15-0"></span>**2.5 Style Precedence**

Styling may be set in three locations in lookatme:

- 1. In a theme
- 2. In a slide's YAML header
- 3. On the command-line

When constructing the final, resolved style set that will be used to render markdown, lookatme starts with the default style settings defined in  $lookatme.schemas$ , and then applies overrides in the order specified above.

Overrides are applied by performing a deep merge of nested dictionaries. For example, if the default styles defined in schemas.py were:

```
headings:
  "1":
    fg: "#33c,bold"
    bg: "default"
  "2":
    fg: "#222,bold"
    bg: "default"
```
. . . and if the style overrides defined by a theme were:

```
headings:
  "1":
    bg: "#f00"
```
. . . and if the style overrides defined in the slide YAML header were:

```
headings:
  "2":
    fg: "#f00,bold,underline"
```
The final, resolved style settings for rendering the markdown would be:

```
headings:
  "1":
    fg: "#33c,bold"
   bg: "#f00" # from the theme
  "2":
    fg: "#f00,bold,underline" # from the slide YAML header
   bg: "default"
```
### <span id="page-16-0"></span>**2.5.1 Default Style Settings**

The default styles and formats are defined in the marshmallow schemas in  $lookatme.schemas$ . The dark theme is an empty theme with no overrides (the defaults *are* the dark theme):

```
author:
 bg: default
  fg: '#f30'
bullets:
  '1': •
  '2':
  '3': ◦
  default: •
date:
  bg: default
  fg: '#777'
headings:
  '1':
    bg: default
    fg: '#9fc,bold'
   prefix: ' '
    suffix: ''
  '2':
    bg: default
    fg: '#1cc,bold'
   prefix: ' '
   suffix: ''
  '3':
    bg: default
    fg: '#29c,bold'
    prefix: ' '
    suffix: ''
  '4':
    bg: default
    fg: '#559,bold'
```
(continues on next page)

(continued from previous page)

```
prefix: ' '
    suffix: ''
  default:
    bg: default
    fg: '#346,bold'
    prefix: ' '
    suffix: ''
hrule:
  char:
  style:
   bg: default
    fg: '#777'
link:
  bg: default
  fg: '#33c,underline'
margin:
  bottom: 0
  left: 2
  right: 2
  top: 0
numbering:
  '1': numeric
  '2': alpha
  '3': roman
  default: numeric
padding:
 bottom: 0
  left: 10
  right: 10
  top: 0
quote:
  bottom_corner:
  side:
  style:
    bg: default
    fg: italics,#aaa
  top_corner:
slides:
 bg: default
  fg: '#f30'
style: monokai
table:
  column_spacing: 3
  header_divider:
title:
  bg: default
  fg: '#f30,bold,italics'
```
## <span id="page-17-0"></span>**2.6 Contrib Extensions**

lookatme allows an extension to override and redefine how markdown is rendered. Extensions have first-chance opportunities to handle rendering function calls. Extensions also have the ability to ignore specific rendering function calls and allow original lookatme behavior (or other extensions) to handle the call to that rendering function.

For example, an extension may provide its own implementation of the render function render table to provide

custom table rendering, such as sortable rows, alternating row background colors, etc.

#### **2.6.1 Using Extensions**

Extensions are namespace packages within lookatme.contrib. The are used by

- 1. Installing the extension with pip install lookatme.contrib.XXX
- 2. Adding the extension to the list of extensions required by your slides:

```
---
title: TITLE
author: AUTHOR
date: 2019-11-01
extensions:
 - XXX
---
# Slide 1
...
```
#### **2.6.2 Extension Layout**

It is highly recommended that you use the [lookatme.contrib-template](https://github.com/d0c-s4vage/lookatme.contrib-template) to create new extensions.

Extensions *must* be a namespaced module within the lookatme.contrib submodule. The basic tree layout for such an extension is below:

```
examples/calendar_contrib/
  - lookatme
    L<sub>contrib</sub>
        calendar.py
    setup.py
```
Notice that there is not an *\_\_init\_\_\_.py* file in the contrib path. This is using the [implicit namespace package](https://packaging.python.org/guides/packaging-namespace-packages/#native-namespace-packages) format for creating namespace packages, where an \_\_init\_\_.py is not needed.

#### **2.6.3 Extension setup.py**

Below is the setup.py from the examples/calendar\_contrib extension:

```
\overline{u}"" \overline{u}Setup for lookatme.contrib.calender example
"''"from setuptools import setup, find_namespace_packages
import os
setup(
    name="lookatme.contrib.calendar",
    version="0.0.0",
    description="Adds a calendar code block type",
```
(continues on next page)

(continued from previous page)

```
author="James Johnson",
author_email="d0c.s4vage@gmail.com",
python_requires=">=3.5",
packages=find_namespace_packages(include=["lookatme.*"]),
```
### **2.6.4 Overriding Behavior**

)

Any function within lookatme that is decorated with @contrib\_first may be overridden by an extension by defining a function of the same name within the extension module.

For example, to override the render\_code function that is declared in lookatme in [lookatme/render/markdown\\_block.py,](https://github.com/d0c-s4vage/lookatme/blob/master/lookatme/render/markdown_block.py) the example calender extension must declare its own function named render\_code that accepts the same arguments and provides the same return values as the original function:

```
\bar{n} \bar{n} \bar{n}Defines a calendar extension that overrides code block rendering if the
language type is calendar
"''"''"import datetime
import calendar
import urwid
from lookatme.exceptions import IgnoredByContrib
def user_warnings():
    """No warnings exist for this extension. Anything you want to warn the
    user about, such as security risks in processing untrusted markdown, should
    go here.
    "<br>"" "" "
    return []
def render_code(token, body, stack, loop):
    lang = token["lang"] or ""
    if lang != "calendar":
        raise IgnoredByContrib()
    today = datetime.datareturn urwid.Text(calendar.month(today.year, today.month))
```
Notice how the extension code above raises the *[IgnoredByContrib](#page-33-0)* exception to allow the default lookatme behavior to occur.

### **2.6.5 Overrideable Functions**

Below is an automatically generated list of all overrideable functions that are present in this release of lookatme. See the [lookatme.tui.SlideRenderer.do\\_render](#page-39-0) function for details on markdown\_block render function arguments and return values.

• render newline

- render hrule
- [render\\_heading](#page-27-0)
- [render\\_table](#page-29-1)
- [render\\_list\\_start](#page-28-1)
- [render\\_list\\_end](#page-28-2)
- [render\\_list\\_item\\_start](#page-28-3)
- [render\\_loose\\_item\\_start](#page-28-4)
- [render\\_list\\_item\\_end](#page-28-5)
- [render\\_text](#page-29-2)
- [render\\_paragraph](#page-29-3)
- [render\\_block\\_quote\\_start](#page-27-1)
- [render\\_block\\_quote\\_end](#page-27-2)
- [render\\_code](#page-27-3)
- [inline\\_html](#page-30-0)
- [text](#page-31-0)
- [escape](#page-30-1)
- [autolink](#page-29-4)
- [footnote\\_ref](#page-30-2)
- [image](#page-30-3)
- [link](#page-30-4)
- [emphasis](#page-30-5)
- [double\\_emphasis](#page-29-5)
- [codespan](#page-29-6)
- [linebreak](#page-30-6)
- [strikethrough](#page-30-7)
- [root\\_urwid\\_widget](#page-40-0)

## <span id="page-20-0"></span>**2.7 Smart Slide Splitting**

lookatme will automatically split input markdown into separate slides if no hrules are present in the input markdown.

Slides are split automatically in two ways

- 1. If the lowest (e.g. h1 < h2) heading occurs only once, that heading is used as the title for the presentation. The next lowest heading will be used as the slide separator marker.
- 2. If the lowest (e.g. h1 < h2) heading occurs multiple times, that heading will be used as the slide separator marker and the heading will not be set.

E.g., below is the README.md of lookatme:

## <span id="page-21-0"></span>**2.8 Builtin Extensions**

lookatme comes with a few built-in extensions.

### **2.8.1 Builtin Extension Qualification**

Builtin extensions must:

- Not require extra dependencies just for the extension
- Be generally useful in most cases

E.g., the qrcode extension has an extra dependency. This immediately disqualifies it from being a builtin extension.

#### **2.8.2 Usage**

Although builtin extensions are defined in the same way as external *[Contrib Extensions](#page-17-0)*, builtin extensions do not need to be explicitly declared in the YAML header.

### **2.8.3 List of Builtin Extensions**

#### **Terminal Extension**

The  $lookatme.contini b. terminal$  builtin extension allows terminals to be embedded within slides.

#### **Basic Format**

The terminal extension modifies the code block markdown rendering by intercepting code blocks whose language has the format terminal $\dagger d+$ . The number following the terminal string indicates how many rows the terminal should use when rendered (the height).

#### **Usage**

#### E.g.

```
```terminal8
bash -il
\sum_{i=1}^{n}
```
The content of the code block is the command to be run in the terminal. Clicking inside of the terminal gives the terminal focus, which will allow you to interact with it, type in it, etc.

To escape from the terminal, press  $ctrl+a$ .

#### **Extended Format**

The terminal extension also has a *terminal-ex* mode that can be used as the language in a code block. When *terminal-ex* is used, the contents of the code block must be YAML that conforms to the [TerminalExSchema](#page-24-1) schema.

The default schema is shown below:

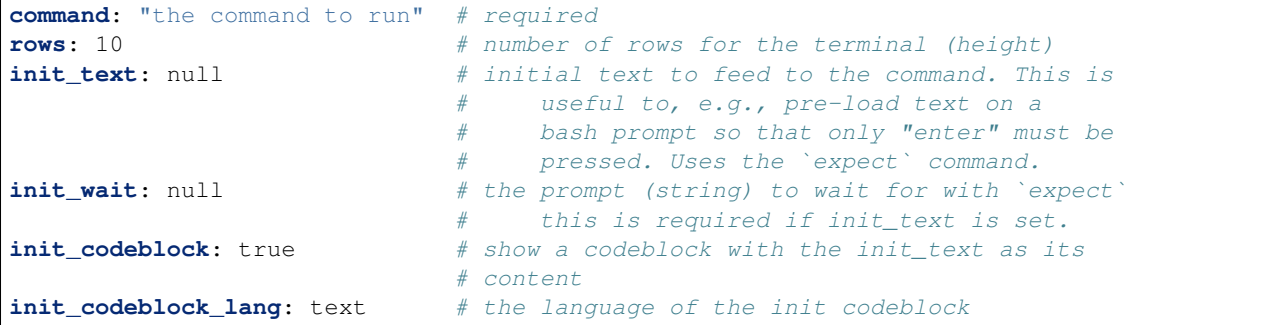

#### **Usage**

E.g.

```
```terminal-ex
command: bash -il
rows: 20
init_text: echo hello
init_wait: '$> '
init_codeblock_lang: bash
\sum_{i=1}^{n}
```
#### **File Loader Extension**

The lookatme.contrib.file loader builtin extension allows external files to be sourced into the code block, optionally being transformed and optionally restricting the range of lines to display.

#### **Format**

The file loader extension modifies the code block markdown rendering by intercepting code blocks whose language equals file. The contents of the code block must be YAML that conforms to the [FileSchema](#page-23-2) schema.

The default schema is shown below:

```
path: path/to/the/file # required
relative: true # relative to the slide source directory
lang: text \qquad # pygments language to render in the code block
transform: null # optional shell command to transform the file data
lines:
 start: 0
 end: null
```
Note: The line range is only applied AFTER transformations are performed on the file data.

#### **Usage**

E.g.

```
```file
path: ../source/main.c
lang: c
\sum_{i=1}^n \frac{1}{i} \sum_{j=1}^n \frac{1}{j}
```
## <span id="page-23-0"></span>**2.9 lookatme**

#### **2.9.1 lookatme package**

**Subpackages**

**lookatme.contrib package**

**Submodules**

#### <span id="page-23-1"></span>**lookatme.contrib.file\_loader module**

This module defines a built-in contrib module that enables external files to be included within the slide. This is extremely useful when having source code displayed in a code block, and then running/doing something with the source data in a terminal on the same slide.

```
class lookatme.contrib.file_loader.FileSchema(*, only: types.StrSequenceOrSet | None
                                                           = None, exclude: types.StrSequenceOrSet
                                                           = (), many: bool = False, con-
                                                           text: dict | None = None, load_only:
                                                           types.StrSequenceOrSet = (), dump_only:
                                                           types.StrSequenceOrSet = (), partial: bool
                                                           | types.StrSequenceOrSet = False, un-
                                                           known: str | None = None)
```
Bases: marshmallow.schema.Schema

**class Meta**

Bases: object

**render\_module** alias of [YamlRender](#page-24-2)

<span id="page-23-3"></span> $\text{load}$ (*\*args*, \*\*kwargs)  $\rightarrow$  Dict[KT, VT]

Deserialize a data structure to an object defined by this Schema's fields.

#### Parameters

- **data** The data to deserialize.
- **many** Whether to deserialize *data* as a collection. If *None*, the value for *self.many* is used.
- **partial** Whether to ignore missing fields and not require any fields declared. Propagates down to Nested fields as well. If its value is an iterable, only missing fields listed in that iterable will be ignored. Use dot delimiters to specify nested fields.
- **unknown** Whether to exclude, include, or raise an error for unknown fields in the data. Use *EXCLUDE*, *INCLUDE* or *RAISE*. If *None*, the value for *self.unknown* is used.

Returns Deserialized data

<span id="page-24-3"></span>New in version 1.0.0.

Changed in version 3.0.0b7: This method returns the deserialized data rather than a (data, errors) duple. A ValidationError is raised if invalid data are passed.

```
loads(*args, **kwargs) → Dict[KT, VT]
```
Same as  $load()$ , except it takes a JSON string as input.

#### **Parameters**

- **json\_data** A JSON string of the data to deserialize.
- **many** Whether to deserialize *obj* as a collection. If *None*, the value for *self.many* is used.
- **partial** Whether to ignore missing fields and not require any fields declared. Propagates down to Nested fields as well. If its value is an iterable, only missing fields listed in that iterable will be ignored. Use dot delimiters to specify nested fields.
- **unknown** Whether to exclude, include, or raise an error for unknown fields in the data. Use *EXCLUDE*, *INCLUDE* or *RAISE*. If *None*, the value for *self.unknown* is used.

Returns Deserialized data

New in version 1.0.0.

Changed in version 3.0.0b7: This method returns the deserialized data rather than a (data, errors) duple. A ValidationError is raised if invalid data are passed.

#### **opts = <marshmallow.schema.SchemaOpts object>**

```
class lookatme.contrib.file_loader.LineRange(*, only: types.StrSequenceOrSet | None
                                                        = None, exclude: types.StrSequenceOrSet
                                                        = (), many: bool = False, con-
                                                        text: dict | None = None, load_only:
                                                        types.StrSequenceOrSet = (), dump_only:
                                                        types.StrSequenceOrSet = (), partial: bool |
                                                        types.StrSequenceOrSet = False, unknown:
                                                        str | None = None)
     Bases: marshmallow.schema.Schema
```
**opts = <marshmallow.schema.SchemaOpts object>**

```
class lookatme.contrib.file_loader.YamlRender
    Bases: object
```
**static dumps**(*data*)

```
static loads(data)
```
lookatme.contrib.file\_loader.**render\_code**(*token*, *body*, *stack*, *loop*) Render the code, ignoring all code blocks except ones with the language set to file.

```
lookatme.contrib.file_loader.transform_data(transform_shell_cmd, input_data)
    Transform the input data using the transform shell cmd shell command.
```

```
lookatme.contrib.file_loader.user_warnings()
```
Provide warnings to the user that loading this extension may cause shell commands specified in the markdown to be run.

#### <span id="page-24-0"></span>**lookatme.contrib.terminal module**

<span id="page-24-1"></span>This module defines a built-in contrib module that enables terminal embedding within a slide.

```
class lookatme.contrib.terminal.TerminalExSchema(*, only: types.StrSequenceOrSet
                                                            | None = None, exclude:
                                                        types.StrSequenceOrSet = (),
                                                        many: bool = False, context:
                                                        dict | None = None, load_only:
                                                        types.StrSequenceOrSet = (),
                                                        dump_only: types.StrSequenceOrSet
                                                             = (), partial: bool |
                                                        types.StrSequenceOrSet = False,
                                                        unknown: str | None = None)
```
Bases: marshmallow.schema.Schema

The schema used for terminal-ex code blocks.

#### **class Meta**

Bases: object

**render\_module** alias of [YamlRender](#page-26-0)

<span id="page-25-0"></span> $\text{load}$ (*\*args*, \*\*kwargs)  $\rightarrow$  Dict[KT, VT]

Deserialize a data structure to an object defined by this Schema's fields.

#### **Parameters**

- **data** The data to deserialize.
- **many** Whether to deserialize *data* as a collection. If *None*, the value for *self.many* is used.
- **partial** Whether to ignore missing fields and not require any fields declared. Propagates down to Nested fields as well. If its value is an iterable, only missing fields listed in that iterable will be ignored. Use dot delimiters to specify nested fields.
- **unknown** Whether to exclude, include, or raise an error for unknown fields in the data. Use *EXCLUDE*, *INCLUDE* or *RAISE*. If *None*, the value for *self.unknown* is used.

Returns Deserialized data

New in version 1.0.0.

Changed in version 3.0.0b7: This method returns the deserialized data rather than a (data, errors) duple. A ValidationError is raised if invalid data are passed.

#### **loads** (*\*args*, *\*\*kwargs*)  $\rightarrow$  Dict[KT, VT]

Same as  $load()$ , except it takes a JSON string as input.

#### **Parameters**

- **json\_data** A JSON string of the data to deserialize.
- **many** Whether to deserialize *obj* as a collection. If *None*, the value for *self.many* is used.
- **partial** Whether to ignore missing fields and not require any fields declared. Propagates down to Nested fields as well. If its value is an iterable, only missing fields listed in that iterable will be ignored. Use dot delimiters to specify nested fields.
- **unknown** Whether to exclude, include, or raise an error for unknown fields in the data. Use *EXCLUDE*, *INCLUDE* or *RAISE*. If *None*, the value for *self.unknown* is used.

Returns Deserialized data

New in version 1.0.0.

<span id="page-26-2"></span>Changed in version 3.0.0b7: This method returns the deserialized data rather than a (data, errors) duple. A ValidationError is raised if invalid data are passed.

**opts = <marshmallow.schema.SchemaOpts object>**

<span id="page-26-0"></span>**class** lookatme.contrib.terminal.**YamlRender**

Bases: object

**static dumps**(*data*)

**static loads**(*data*)

lookatme.contrib.terminal.**render\_code**(*token*, *body*, *stack*, *loop*)

lookatme.contrib.terminal.**shutdown**()

lookatme.contrib.terminal.**user\_warnings**()

Provide warnings to the user that loading this extension may cause shell commands specified in the markdown to be run.

#### <span id="page-26-1"></span>**Module contents**

This module handles loading and using lookatme\_contrib modules

def loads(self, \*args, \*\*kwargs) -> Dict: res = super(self.\_\_class\_\_, self).loads(\*args, \*\*kwargs) if res is None:

raise ValueError("Could not loads")

return res

def load(self, \*args, \*\*kwargs) -> Dict:  $res = super(self.__class__$ , self).load(\*args, \*\*kwargs) if res is None:

raise ValueError("Could not load")

return res

Contrib modules are directly used

lookatme.contrib.**contrib\_first**(*fn*)

A decorator that allows contrib modules to override default behavior of lookatme. E.g., a contrib module may override how a table is displayed to enable sorting, or enable displaying images rendered with ANSII color codes and box drawing characters, etc.

Contrib modules may ignore chances to override default behavior by raising the lookatme.contrib. IgnoredByContrib exception.

```
lookatme.contrib.load_contribs(contrib_names, safe_contribs, ignore_load_failure=False)
```
Load all contrib modules specified by contributions. These should all be namespaced packages under the lookatmecontrib namespace. E.g. lookatmecontrib.calendar would be an extension provided by a contrib module, and would be added to an extensions list in a slide's YAML header as calendar.

safe\_contribs is a set of contribution names that are manually provided by the user by the  $-e$  flag or env variable of extensions to auto-load.

lookatme.contrib.**shutdown\_contribs**()

Call the shutdown function on all contrib modules

lookatme.contrib.**validate\_extension\_mod**(*\_ext\_name*, *ext\_mod*) Validate the extension, returns an array of warnings associated with the module

#### <span id="page-27-6"></span>**lookatme.render package**

#### **Submodules**

#### <span id="page-27-5"></span>**lookatme.render.asciinema module**

#### <span id="page-27-4"></span>**lookatme.render.markdown\_block module**

Defines render functions that render lexed markdown block tokens into urwid representations

<span id="page-27-2"></span>lookatme.render.markdown\_block.**render\_block\_quote\_end**(*token*, *body*, *stack*, *loop*) Pops the block quote start urwid.Pile() from the stack, taking future renderings out of the block quote styling.

See [lookatme.tui.SlideRenderer.do\\_render](#page-39-0) for additional argument and return value descriptions.

<span id="page-27-1"></span>lookatme.render.markdown\_block.**render\_block\_quote\_start**(*token*, *body*, *stack*, *loop*)

Begins rendering of a block quote. Pushes a new urwid.Pile() to the stack that is indented, has styling applied, and has the quote markers on the left.

This function makes use of the styles:

```
quote:
  top_corner: ""
 bottom_corner: "<sup>L</sup>"
  side: ""
  style:
    bg: default
    fg: italics,#aaa
```
See [lookatme.tui.SlideRenderer.do\\_render](#page-39-0) for additional argument and return value descriptions.

<span id="page-27-3"></span>lookatme.render.markdown\_block.**render\_code**(*token*, *body*, *stack*, *loop*) Renders a code block using the Pygments library.

See [lookatme.tui.SlideRenderer.do\\_render](#page-39-0) for additional argument and return value descriptions.

<span id="page-27-0"></span>lookatme.render.markdown\_block.**render\_heading**(*token*, *body*, *stack*, *loop*) Render markdown headings, using the defined styles for the styling and prefix/suffix.

See [lookatme.tui.SlideRenderer.do\\_render](#page-39-0) for argument and return value descriptions.

Below are the default stylings for headings:

```
headings:
  '1':
    bg: default
    fg: '#9fc,bold'
    prefix: " "
    suffix: ""
  '2':
    bg: default
    fg: '#1cc,bold'
    prefix: " "
    suffix: ""
```
(continues on next page)

(continued from previous page)

```
'3':
 bg: default
  fg: '#29c,bold'
 prefix: " "
 suffix: ""
'4':
 bg: default
  fg: '#66a,bold'
 prefix: " "
  suffix: ""
default:
 bg: default
  fg: '#579,bold'
 prefix: " "
  suffix: ""
```
Returns A list of urwid Widgets or a single urwid Widget

```
lookatme.render.markdown_block.render_hrule(token, body, stack, loop)
    Render a newline
```
See [lookatme.tui.SlideRenderer.do\\_render](#page-39-0) for argument and return value descriptions.

```
lookatme.render.markdown_block.render_list_end(token, body, stack, loop)
     Pops the pushed urwid.Pile() from the stack (decreases indentation)
```
See [lookatme.tui.SlideRenderer.do\\_render](#page-39-0) for argument and return value descriptions.

<span id="page-28-5"></span>lookatme.render.markdown\_block.**render\_list\_item\_end**(*token*, *body*, *stack*, *loop*) Pops the pushed urwid.Pile() from the stack (decreases indentation)

See [lookatme.tui.SlideRenderer.do\\_render](#page-39-0) for argument and return value descriptions.

<span id="page-28-3"></span>lookatme.render.markdown\_block.**render\_list\_item\_start**(*token*, *body*, *stack*, *loop*) Render the start of a list item. This function makes use of the styles:

```
bullets:
  '1'1': "" ."
  '2': ""
  '3': "◦"
  default: "•"
```
See [lookatme.tui.SlideRenderer.do\\_render](#page-39-0) for argument and return value descriptions.

```
lookatme.render.markdown_block.render_list_start(token, body, stack, loop)
```
Handles the indentation when starting rendering a new list. List items themselves (with the bullets) are rendered by the render list item start function.

See [lookatme.tui.SlideRenderer.do\\_render](#page-39-0) for argument and return value descriptions.

<span id="page-28-4"></span>lookatme.render.markdown\_block.**render\_loose\_item\_start**(*token*, *body*, *stack*, *loop*) Render the start of a list item. This function makes use of the styles:

```
bullets:
  '1': "•"
  '2': ""
  '3': "◦"
  default: "•"
```
<span id="page-29-8"></span>See [lookatme.tui.SlideRenderer.do\\_render](#page-39-0) for argument and return value descriptions.

<span id="page-29-0"></span>lookatme.render.markdown\_block.**render\_newline**(*token*, *body*, *stack*, *loop*) Render a newline

See [lookatme.tui.SlideRenderer.do\\_render](#page-39-0) for argument and return value descriptions.

<span id="page-29-3"></span>lookatme.render.markdown\_block.**render\_paragraph**(*token*, *body*, *stack*, *loop*) Renders the provided text with additional pre and post paddings.

See [lookatme.tui.SlideRenderer.do\\_render](#page-39-0) for additional argument and return value descriptions.

<span id="page-29-1"></span>lookatme.render.markdown\_block.**render\_table**(*token*, *body*, *stack*, *loop*) Renders a table using the [Table](#page-32-0) widget.

See [lookatme.tui.SlideRenderer.do\\_render](#page-39-0) for argument and return value descriptions.

The table widget makes use of the styles below:

```
table:
  column_spacing: 3
  header divider: "-"
```
Returns A list of urwid Widgets or a single urwid Widget

<span id="page-29-2"></span>lookatme.render.markdown\_block.**render\_text**(*token=None*, *body=None*, *stack=None*, *loop=None*, *text=None*)

Renders raw text. This function uses the inline markdown lexer from mistune with the [lookatme.render.](#page-29-7) markdown inline render module to render the lexed inline markup to a list composed of widgets or [urwid](http://urwid.org/manual/displayattributes.html#text-markup) [Text markup.](http://urwid.org/manual/displayattributes.html#text-markup) The created list of widgets/Text markup is then used to create and return a list composed entirely of widgets and [ClickableText](#page-32-1) instances.

Many other functions call this function directly, passing in the extra text argument and leaving all other arguments blank.

See [lookatme.tui.SlideRenderer.do\\_render](#page-39-0) for additional argument and return value descriptions.

#### <span id="page-29-7"></span>**lookatme.render.markdown\_inline module**

<span id="page-29-4"></span>Defines render functions that work with mistune's markdown inline lexer render interface

lookatme.render.markdown\_inline.**autolink**(*link\_uri*, *is\_email=False*) Renders a URI as a link

Returns list of [urwid Text markup](http://urwid.org/manual/displayattributes.html#text-markup) tuples.

<span id="page-29-6"></span>lookatme.render.markdown\_inline.**codespan**(*text*, *old\_styles*) Renders inline code using the pygments renderer. This function also makes use of the coding style:

**style**: monokai

Returns

list of [urwid Text markup](http://urwid.org/manual/displayattributes.html#text-markup) tuples.

```
lookatme.render.markdown_inline.double_emphasis(text, old_styles)
    Renders double emphasis. Handles both **word** and _word_
```
#### <span id="page-30-8"></span>Returns

list of [urwid Text markup](http://urwid.org/manual/displayattributes.html#text-markup) tuples.

<span id="page-30-5"></span>lookatme.render.markdown\_inline.**emphasis**(*text*, *old\_styles*) Renders double emphasis. Handles both \*word\* and \_word\_

#### Returns

list of [urwid Text markup](http://urwid.org/manual/displayattributes.html#text-markup) tuples.

<span id="page-30-1"></span>lookatme.render.markdown\_inline.**escape**(*text*) Renders escapes

#### Returns

list of [urwid Text markup](http://urwid.org/manual/displayattributes.html#text-markup) tuples.

lookatme.render.markdown\_inline.**expanded\_styles**(*fn*)

<span id="page-30-2"></span>lookatme.render.markdown\_inline.**footnote\_ref**(*key*, *index*)

Renders a footnote

#### Returns

list of [urwid Text markup](http://urwid.org/manual/displayattributes.html#text-markup) tuples.

<span id="page-30-3"></span>lookatme.render.markdown\_inline.**image**(*link\_uri*, *title*, *text*)

Renders an image as a link. This would be a cool extension to render referenced images as scaled-down ansii pixel blocks.

#### Returns

list of [urwid Text markup](http://urwid.org/manual/displayattributes.html#text-markup) tuples.

<span id="page-30-0"></span>lookatme.render.markdown\_inline.**inline\_html**(*text*)

Renders inline html as plaintext

#### Returns

list of [urwid Text markup](http://urwid.org/manual/displayattributes.html#text-markup) tuples.

<span id="page-30-6"></span>lookatme.render.markdown\_inline.**linebreak**() Renders a line break

#### Returns

list of [urwid Text markup](http://urwid.org/manual/displayattributes.html#text-markup) tuples.

<span id="page-30-4"></span>lookatme.render.markdown\_inline.**link**(*link\_uri*, *title*, *link\_text*)

Renders a link. This function does a few special things to make the clickable links happen. All text in lookatme is rendered using the [ClickableText](#page-32-1) class. The ClickableText class looks for urwid.AttrSpec instances that are actually LinkIndicatorSpec instances within the Text markup. If an AttrSpec is an instance of LinkIndicator spec in the Text markup, ClickableText knows to handle clicks on that section of the text as a link.

#### Returns

list of [urwid Text markup](http://urwid.org/manual/displayattributes.html#text-markup) tuples.

lookatme.render.markdown\_inline.**placeholder**()

The starting point of the rendering. The final result will be this returned list with all inline markdown tokens translated into urwid objects

<span id="page-30-7"></span>lookatme.render.markdown\_inline.**render\_no\_change**(*text*) Render inline markdown text with no changes

<span id="page-31-4"></span>lookatme.render.markdown\_inline.**strikethrough**(*text*, *old\_styles*) Renders strikethrough text (~~text~~)

#### Returns

list of [urwid Text markup](http://urwid.org/manual/displayattributes.html#text-markup) tuples.

<span id="page-31-0"></span>lookatme.render.markdown\_inline.**text**(*text*) Renders plain text (does nothing)

#### Returns

list of [urwid Text markup](http://urwid.org/manual/displayattributes.html#text-markup) tuples.

#### <span id="page-31-2"></span>**lookatme.render.pygments module**

#### Pygments related rendering

```
class lookatme.render.pygments.UrwidFormatter(**options)
    Bases: pygments.formatter.Formatter
```
Formatter that returns [(text,attrspec), . . . ], where text is a piece of text, and attrspec is an urwid.AttrSpec

**classmethod findclosest**(*colstr*, *colors=256*) Takes a hex string and finds the nearest color to it.

Returns a string urwid will recognize.

- **findclosestattr**(*fgcolstr=None*, *bgcolstr=None*, *othersettings="*, *colors=256*) Takes two hex colstring (e.g. 'ff00dd') and returns the nearest urwid style.
- **format**(*tokensource*, *outfile*)

Format tokensource, an iterable of (tokentype, tokenstring) tuples and write it into outfile.

**formatgenerator**(*tokensource*) Takes a token source, and generates (tokenstring, urwid.AttrSpec) pairs

#### **style**

lookatme.render.pygments.**get\_formatter**(*style\_name*)

lookatme.render.pygments.**get\_lexer**(*lang*, *default='text'*)

lookatme.render.pygments.**get\_style**(*style\_name*)

lookatme.render.pygments.**render\_text**(*text*, *lang='text'*, *style\_name=None*, *plain=False*) Render the provided text with the pygments renderer

#### <span id="page-31-1"></span>**Module contents**

#### **lookatme.themes package**

#### **Submodules**

#### <span id="page-31-3"></span>**lookatme.themes.dark module**

Defines styles that should look good on dark backgrounds

*orig\_spec*)

#### <span id="page-32-6"></span><span id="page-32-3"></span>**lookatme.themes.light module**

#### <span id="page-32-2"></span>**Module contents**

Defines the built-in styles for lookatme

```
lookatme.themes.ensure_defaults(mod) → Dict[str, Any]
     Ensure that all required attributes exist within the provided module
```
#### **lookatme.widgets package**

#### **Submodules**

#### <span id="page-32-4"></span>**lookatme.widgets.clickable\_text module**

<span id="page-32-1"></span>This module contains code for ClickableText

```
class lookatme.widgets.clickable_text.ClickableText(markup, align='left',
                                                       wrap='space', layout=None)
```
Bases: urwid.widget.Text

Allows clickable/changing text to be part of the Text() contents

**mouse\_event**(*size*, *event*, *button*, *x*, *y*, *focus*) Handle mouse events!

```
signals = ['click', 'change']
```

```
class lookatme.widgets.clickable_text.LinkIndicatorSpec(link_label, link_target,
```
Bases: urwid.display\_common.AttrSpec

Used to track a link within an urwid.Text instance

#### <span id="page-32-5"></span>**lookatme.widgets.table module**

#### Defines a basic Table widget for urwid

```
class lookatme.widgets.table.Table(rows, headers=None, aligns: Optional[List[str]] = None)
    Bases: urwid.container.Pile
```
Create a table from a list of headers, alignment values, and rows.

```
calc_column_maxes()
```
**create\_cells**(*body\_rows*, *modifier=None*)

Create the rows for the body, optionally calling a modifier function on each created cell Text. The modifier must accept an urwid.Text object and must return an urwid.Text object.

```
render(size, focus=False)
     Do whatever needs to be done to render the table
```

```
set_column_maxes()
```
Calculate and set the column maxes for this table

```
signals = ['change']
```
**watch**(*w*)

Watch the provided widget w for changes

#### <span id="page-33-7"></span><span id="page-33-6"></span>**Module contents**

#### **Submodules**

<span id="page-33-1"></span>**lookatme.ascii\_art module**

Misc ASCII art

#### <span id="page-33-2"></span>**lookatme.config module**

#### Config module for lookatme

lookatme.config.**get\_log**() → logging.Logger

lookatme.config.**get\_style**() → Dict[KT, VT]

lookatme.config.**get\_style\_with\_precedence**(*theme\_mod: module, direct\_overrides:*  $Dict[KT, VT], style\_override: str) \rightarrow Dict[str,$ Any] Return the resulting style dict from the provided override values.

lookatme.config.**set\_global\_style\_with\_precedence**(*theme\_mod*, *direct\_overrides*,  $style\_override$ )  $\rightarrow$  Dict[str, Any] Set the lookatme.config.STYLE value based on the provided override values

#### <span id="page-33-3"></span>**lookatme.exceptions module**

Exceptions used within lookatme

<span id="page-33-0"></span>**exception** lookatme.exceptions.**IgnoredByContrib** Bases: Exception

Raised when a contrib module's function chooses to ignore the function call.

#### <span id="page-33-4"></span>**lookatme.log module**

Logging module

lookatme.log.**create\_log**(*log\_path*) Create a new log that writes to log\_path

lookatme.log.**create\_null\_log**() Create a logging object that does nothing

#### <span id="page-33-5"></span>**lookatme.parser module**

This module defines the parser for the markdown presentation file

```
class lookatme.parser.Parser(single_slide=False)
    Bases: object
```
A parser for markdown presentation files

#### **parse**(*input\_data*)

Parse the provided input data into a Presentation object

<span id="page-34-2"></span>**Parameters input\_data** (str) – The input markdown presentation to parse

Returns Presentation

**parse\_meta**(*input\_data*) → Tuple[AnyStr, Dict[KT, VT]] Parse the PresentationMeta out of the input data

Parameters *input\_data* (str) – The input data string

Returns tuple of (remaining\_data, meta)

**parse\_slides**(*meta*, *input\_data*)

Parse the Slide out of the input data

#### Parameters

- **meta**  $(dict)$  The parsed meta values
- **input\_data**  $(str)$  The input data string

Returns tuple of (remaining\_data, slide)

lookatme.parser.**is\_progressive\_slide\_delimiter\_token**(*token*) Returns True if the token indicates the end of a progressive slide

Parameters **token** (dict) – The markdown token

Returns True if the token is a progressive slide delimiter

#### <span id="page-34-0"></span>**lookatme.pres module**

Defines Presentation specific objects

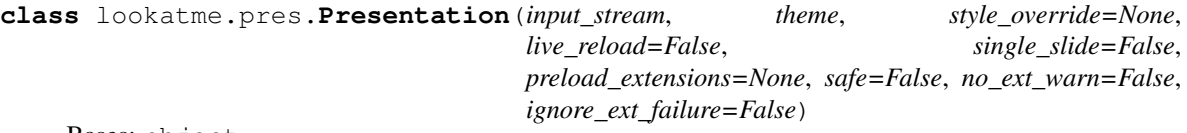

Bases: object

Defines a presentation

**get\_tui**() → lookatme.tui.MarkdownTui

**reload**(*data=None*) Reload this presentation

**Parameters data**  $(str)$  – The data to render for this slide deck (optional)

#### **reload\_watcher**()

Watch for changes to the input filename, automatically reloading when the modified time has changed.

**run**(*start\_slide=0*) Run the presentation!

```
warn_exts(exts)
     Warn about source-provided extensions that are to-be-loaded
```
#### <span id="page-34-1"></span>**lookatme.prompt module**

Basic user-prompting helper functions

lookatme.prompt.**yes**(*msg*) Prompt the user for a yes/no answer. Returns bool

#### <span id="page-35-1"></span><span id="page-35-0"></span>**lookatme.schemas module**

Defines all schemas used in lookatme

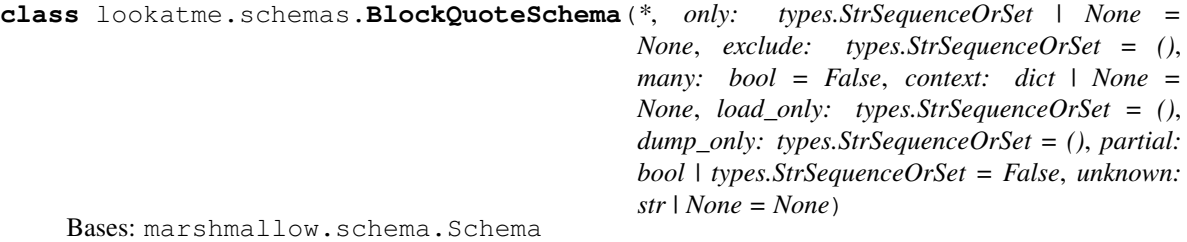

**opts = <marshmallow.schema.SchemaOpts object>**

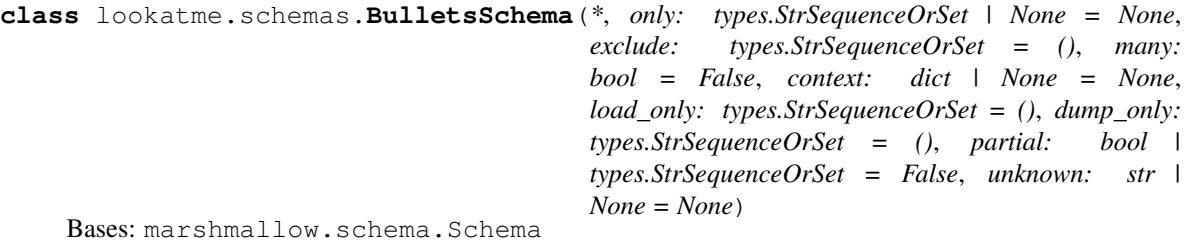

#### **class Meta**

Bases: object

```
include = {'1': <fields.String(dump_default='*', attribute=None, validate=None, re
```

```
opts = <marshmallow.schema.SchemaOpts object>
```
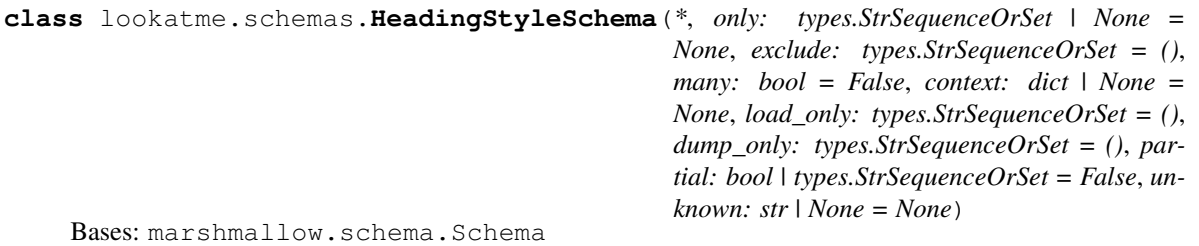

**opts = <marshmallow.schema.SchemaOpts object>**

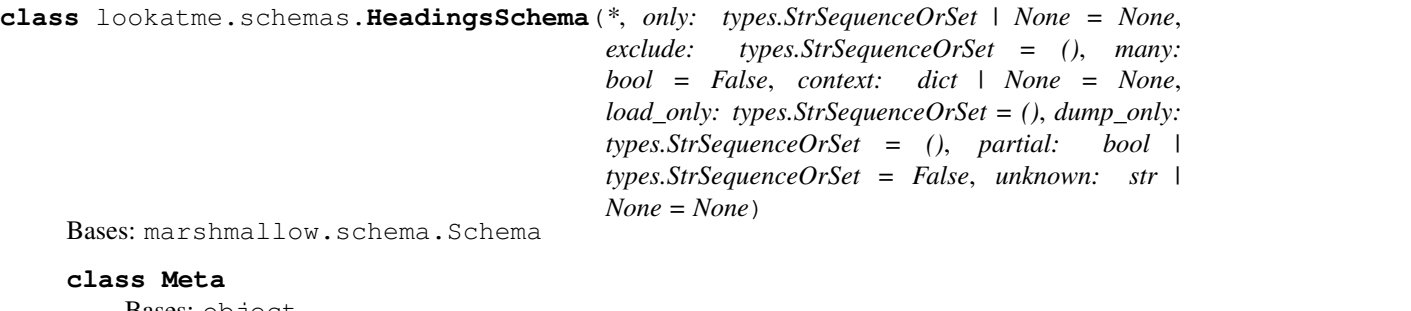

Bases: object

```
include = {'1': <fields.Nested(dump_default={'fg': '#9fc,bold', 'bg': 'default',
opts = <marshmallow.schema.SchemaOpts object>
```

```
class lookatme.schemas.HruleSchema(*, only: types.StrSequenceOrSet | None = None, exclude:
                                                types.StrSequenceOrSet = (), many: bool = False, context:
                                                dict | None = None, load_only: types.StrSequenceOrSet =
                                                (), dump_only: types.StrSequenceOrSet = (), partial: bool
                                                | types.StrSequenceOrSet = False, unknown: str | None =
                                                None)
```
Bases: marshmallow.schema.Schema

#### **opts = <marshmallow.schema.SchemaOpts object>**

**class** lookatme.schemas.**MetaSchema**(*\**, *only: types.StrSequenceOrSet | None = None*, *exclude: types.StrSequenceOrSet = ()*, *many: bool = False*, *context: dict | None = None*, *load\_only: types.StrSequenceOrSet = ()*, *dump\_only: types.StrSequenceOrSet = ()*, *partial: bool | types.StrSequenceOrSet = False*, *unknown: str | None = None*)

Bases: marshmallow.schema.Schema

The schema for presentation metadata

```
class Meta
    Bases: object
```

```
render_module
```
alias of [YamlRender](#page-38-0)

```
unknown = 'include'
```

```
dump (*args, **kwargs) \rightarrow Dict[KT, VT]
```
Serialize an object to native Python data types according to this Schema's fields.

Parameters

- **obj** The object to serialize.
- **many** Whether to serialize *obj* as a collection. If *None*, the value for *self.many* is used.

Returns Serialized data

New in version 1.0.0.

Changed in version 3.0.0b7: This method returns the serialized data rather than a (data, errors) duple. A ValidationError is raised if obj is invalid.

Changed in version 3.0.0rc9: Validation no longer occurs upon serialization.

#### <span id="page-36-0"></span> $\text{load}$ (*\*args*, \*\*kwargs)  $\rightarrow$  Dict[KT, VT]

Deserialize a data structure to an object defined by this Schema's fields.

Parameters

- **data** The data to deserialize.
- **many** Whether to deserialize *data* as a collection. If *None*, the value for *self.many* is used.
- **partial** Whether to ignore missing fields and not require any fields declared. Propagates down to Nested fields as well. If its value is an iterable, only missing fields listed in that iterable will be ignored. Use dot delimiters to specify nested fields.
- **unknown** Whether to exclude, include, or raise an error for unknown fields in the data. Use *EXCLUDE*, *INCLUDE* or *RAISE*. If *None*, the value for *self.unknown* is used.

Returns Deserialized data

<span id="page-37-0"></span>New in version 1.0.0.

Changed in version 3.0.0b7: This method returns the deserialized data rather than a (data, errors) duple. A ValidationError is raised if invalid data are passed.

```
load_partial_styles(*args, **kwargs)
```

```
loads (*args, **kwargs) \rightarrow Dict[KT, VT]
```
Same as  $load()$ , except it takes a JSON string as input.

#### Parameters

- **json\_data** A JSON string of the data to deserialize.
- **many** Whether to deserialize *obj* as a collection. If *None*, the value for *self.many* is used.
- **partial** Whether to ignore missing fields and not require any fields declared. Propagates down to Nested fields as well. If its value is an iterable, only missing fields listed in that iterable will be ignored. Use dot delimiters to specify nested fields.
- **unknown** Whether to exclude, include, or raise an error for unknown fields in the data. Use *EXCLUDE*, *INCLUDE* or *RAISE*. If *None*, the value for *self.unknown* is used.

Returns Deserialized data

New in version 1.0.0.

Changed in version 3.0.0b7: This method returns the deserialized data rather than a (data, errors) duple. A ValidationError is raised if invalid data are passed.

#### **loads\_partial\_styles**(*\*args*, *\*\*kwargs*)

#### **opts = <marshmallow.schema.SchemaOpts object>**

```
class lookatme.schemas.NoDatesSafeLoader(stream)
```
Bases: yaml.loader.SafeLoader

```
classmethod remove_implicit_resolver(tag_to_remove)
```
Remove implicit resolvers for a particular tag

Takes care not to modify resolvers in super classes.

We want to load datetimes as strings, not dates, because we go on to serialise as json which doesn't have the advanced types of yaml, and leads to incompatibilities down the track.

#### yaml\_implicit\_resolvers = {'': [('tag:yaml.org,2002:null', re.compile('^(?: ~\n |nul

**class** lookatme.schemas.**NumberingSchema**(*\**, *only: types.StrSequenceOrSet | None =*

*None*, *exclude: types.StrSequenceOrSet = ()*, *many: bool = False*, *context: dict | None = None*, *load\_only: types.StrSequenceOrSet = ()*, *dump\_only: types.StrSequenceOrSet = ()*, *partial: bool | types.StrSequenceOrSet = False*, *unknown: str | None = None*)

Bases: marshmallow.schema.Schema

#### **class Meta**

Bases: object

```
include = {'1': <fields.String(dump_default='numeric', attribute=None, validate=<<
```
**opts = <marshmallow.schema.SchemaOpts object>**

```
class lookatme.schemas.SpacingSchema(*, only: types.StrSequenceOrSet | None = None,
                                            exclude: types.StrSequenceOrSet = (), many:
                                           bool = False, context: dict | None = None,
                                           load_only: types.StrSequenceOrSet = (), dump_only:
                                           types.StrSequenceOrSet = (), partial: bool |
                                            types.StrSequenceOrSet = False, unknown: str |
                                            None = None)
    Bases: marshmallow.schema.Schema
```
**opts = <marshmallow.schema.SchemaOpts object>**

**class** lookatme.schemas.**StyleFieldSchema**(*\**, *only: types.StrSequenceOrSet | None = None*, *exclude: types.StrSequenceOrSet = ()*, *many: bool = False*, *context: dict | None = None*, *load\_only: types.StrSequenceOrSet = ()*, *dump\_only: types.StrSequenceOrSet = ()*, *partial: bool | types.StrSequenceOrSet = False*, *unknown: str | None = None*)

Bases: marshmallow.schema.Schema

#### **opts = <marshmallow.schema.SchemaOpts object>**

**class** lookatme.schemas.**StyleSchema**(*\**, *only: types.StrSequenceOrSet | None = None*, *exclude: types.StrSequenceOrSet = ()*, *many: bool = False*, *context: dict | None = None*, *load\_only: types.StrSequenceOrSet = ()*, *dump\_only: types.StrSequenceOrSet = ()*, *partial: bool | types.StrSequenceOrSet = False*, *unknown: str | None = None*)

Bases: marshmallow.schema.Schema

Styles schema for themes and style overrides within presentations

#### **class Meta**

Bases: object

**render\_module** alias of [YamlRender](#page-38-0)

**unknown = 'raise'**

#### **opts = <marshmallow.schema.SchemaOpts object>**

```
class lookatme.schemas.TableSchema(*, only: types.StrSequenceOrSet | None = None, exclude:
                                               types.StrSequenceOrSet = (), many: bool = False, context:
                                               dict | None = None, load_only: types.StrSequenceOrSet =
                                               (), dump_only: types.StrSequenceOrSet = (), partial: bool
```
*| types.StrSequenceOrSet = False*, *unknown: str | None = None*)

Bases: marshmallow.schema.Schema

#### **opts = <marshmallow.schema.SchemaOpts object>**

#### <span id="page-38-0"></span>**class** lookatme.schemas.**YamlRender** Bases: object

**static dumps**(*data*)

<span id="page-38-1"></span>**static loads**(*data*)

#### <span id="page-39-2"></span>**lookatme.slide module**

#### Slide info holder

```
class lookatme.slide.Slide(tokens, number=0)
    Bases: object
```
This class defines a single slide. It operates on mistune's lexed tokens from the input markdown

#### <span id="page-39-1"></span>**lookatme.tui module**

This module defines the text user interface (TUI) for lookatme

```
class lookatme.tui.MarkdownTui(pres, start_idx=0)
    Bases: urwid.container.Frame
```
**keypress**(*size*, *key*) Handle keypress events

**prep\_pres**(*pres*, *start\_idx=0*) Prepare the presentation for displaying/use

#### **reload**()

Reload the input, keeping the current slide in focus

**run**()

```
update()
```

```
update_body()
    Render the provided slide body
```

```
update_creation()
    Update the author and date
```

```
update_slide_num()
    Update the slide number
```
**update\_slide\_settings**() Update the slide margins and paddings

#### **update\_title**() Update the title

```
class lookatme.tui.SlideRenderer(loop)
    Bases: threading.Thread
```

```
daemon = True
```
**do\_render**(*to\_render*, *slide\_num*) Perform the actual rendering of a slide. This is done by:

- parsing the slide into tokens (should have occurred already)
- iterating through each parsed markdown token
- calling the appropriately-named render function for the token["type"] in [lookatme.](#page-27-4) [render.markdown\\_block](#page-27-4)

Each render function must have the signature:

```
def render_XXX(token, body, stack, loop):
   pass
```
<span id="page-40-2"></span>The arguments to the render function are described below:

- token the lexed markdown token a dictionary
- body the current urwid.Pile() that return values will be added to (same as stack $[-1]$ )
- stack The stack of urwid.Pile() used during rendering. E.g., when rendering nested lists, each nested list will push a new urwid.Pile() to the stack, each wrapped with its own additional indentation.
- loop the urwid.MainLoop instance being used by lookatme. This won't usually be used, but is available if needed.

Main render functions (those defined in markdown\_block.py) may have three types of return values:

- None nothing is added to stack [-1]. Perhaps the render function only needed to add additional indentation by pushing a new urwid.Pile() to the stack.
- list(urwid.Widget) A list of widgets to render. These will automatically be added to the Pile at stack[-1]
- urwid. Widget A single widget to render. Will be added to stack  $[-1]$  automatically.

#### **flush\_cache**()

Clea everything out of the queue and the cache.

#### **queue\_render**(*slide*)

Queue up a slide to be rendered.

#### **render\_slide**(*slide*, *force=False*)

Render a slide, blocking until the slide completes. If force is True, rerender the slide even if it is in the cache.

```
run()
```
Run the main render thread

#### **stop**()

lookatme.tui.**create\_tui**(*pres*, *start\_slide=0*)

Run the provided presentation

Parameters start\_slide (int) - 0-based slide index

#### <span id="page-40-0"></span>lookatme.tui.**root\_urwid\_widget**(*to\_wrap*)

This function is overridable by contrib extensions that need to specify the root urwid widget.

The return value *must* return either the to\_wrap widget itself, or another widget that wraps the provided to\_wrap widget.

lookatme.tui.**text**(*style*, *data*, *align='left'*)

#### <span id="page-40-1"></span>**lookatme.tutorial module**

Functions and sources for the markdown tutorial slides!

**class** lookatme.tutorial.**Tutor**(*name: str*, *group: str*, *slides\_md: str*, *impl\_fn: Callable*, *order: int*, *lazy\_formatting: Optional[Callable] = None*)

Bases: object

A class to handle/process tutorials for specific functionality

In addition to name, group, and slides content of the tutor, each Tutor must also be associated with the implementation.

<span id="page-41-1"></span>**get**  $md$ (*rendered example=True*)  $\rightarrow$  str

Get the tutor's markdown text after resolving any special markup contained in it.

opts. Dict[str, Any] slides. Current can include '{

lookatme.tutorial.**get\_tutorial\_help**() → str

lookatme.tutorial.**get\_tutorial\_md**(*groups\_or\_tutors: List[str]*) → Union[None, str]

lookatme.tutorial.**get\_tutors**(*group\_or\_tutor: str*) → List[lookatme.tutorial.Tutor]

lookatme.tutorial.**pretty\_close\_match**(*str1*, *str2*)

lookatme.tutorial.**print\_tutorial\_help**()

lookatme.tutorial.**tutor**(*group: str*, *name: str*, *slides\_md: str*, *order: int = 99999*, *lazy\_formatting: Optional[Callable] = None*)

Define tutorial slides by using this as a decorator on a function!

#### <span id="page-41-0"></span>**lookatme.utils module**

lookatme.utils.**can\_style\_item**(*item*) Return true/false if style text can work with the given item

lookatme.utils.**dict\_deep\_update**(*to\_update*, *new\_vals*) Deeply update the to\_update dict with the new\_vals

lookatme.utils.**flatten\_text**(*text*, *new\_spec=None*) Return a flattend list of tuples that can be used as the first argument to a new urwid.Text().

#### Parameters

- **text**  $(urwid, Text)$  The text to flatten
- **new\_spec** (urwid.AttrSpec) A new spec to merge with existing styles

Returns list of tuples

lookatme.utils.**get\_fg\_bg\_styles**(*style*)

lookatme.utils.**int\_to\_roman**(*integer*)

lookatme.utils.**listbox\_add**(*listbox*, *widgets*)

lookatme.utils.**overwrite\_spec**(*orig\_spec*, *new\_spec*)

lookatme.utils.**pile\_add**(*pile*, *widgets*)

lookatme.utils.**pile\_or\_listbox\_add**(*container*, *widgets*) Add the widget/widgets to the container

lookatme.utils.**prefix\_text**(*text: str, prefix: str, split: str =*  $\forall n'$ )  $\rightarrow$  str

- lookatme.utils.**resolve\_bag\_of\_text\_markup\_or\_widgets**(*items*) Resolve the list of items into either contiguous urwid.Text() instances, or pre-existing urwid.Widget objects
- lookatme.utils.**row\_text**(*rendered\_row*) Return all text joined together from the rendered row
- lookatme.utils.**spec\_from\_style**(*styles*) Create an urwid.AttrSpec from a {fg:"", bg:""} style dict. If styles is a string, it will be used as the foreground
- lookatme.utils.**styled\_text**(*text*, *new\_styles*, *old\_styles=None*, *supplement\_style=False*) Return a styled text tuple that can be used within urwid.Text.

<span id="page-42-1"></span>Note: If an urwid.Text instance is passed in as the text parameter, alignment values will be lost and must be explicitly re-added by the caller.

<span id="page-42-0"></span>**Module contents**

# CHAPTER 3

Indices and tables

- <span id="page-44-0"></span>• genindex
- modindex
- search

## Python Module Index

## <span id="page-46-0"></span>l

lookatme, [39](#page-42-0) lookatme.ascii\_art, [30](#page-33-1) lookatme.config, [30](#page-33-2) lookatme.contrib, [23](#page-26-1) lookatme.contrib.file\_loader, [20](#page-23-1) lookatme.contrib.terminal, [21](#page-24-0) lookatme.exceptions, [30](#page-33-3) lookatme.log, [30](#page-33-4) lookatme.parser, [30](#page-33-5) lookatme.pres, [31](#page-34-0) lookatme.prompt, [31](#page-34-1) lookatme.render, [28](#page-31-1) lookatme.render.asciinema, [24](#page-27-5) lookatme.render.markdown\_block, [24](#page-27-4) lookatme.render.markdown\_inline, [26](#page-29-7) lookatme.render.pygments, [28](#page-31-2) lookatme.schemas, [32](#page-35-0) lookatme.slide, [36](#page-38-1) lookatme.themes, [29](#page-32-2) lookatme.themes.dark, [28](#page-31-3) lookatme.themes.light, [29](#page-32-3) lookatme.tui, [36](#page-39-1) lookatme.tutorial, [37](#page-40-1) lookatme.utils, [38](#page-41-0) lookatme.widgets, [30](#page-33-6) lookatme.widgets.clickable\_text, [29](#page-32-4) lookatme.widgets.table, [29](#page-32-5)

### Index

## <span id="page-48-0"></span>A

autolink() (*in module lookatme.render.markdown\_inline*), [26](#page-29-8)

## B

BlockQuoteSchema (*class in lookatme.schemas*), [32](#page-35-1) BulletsSchema (*class in lookatme.schemas*), [32](#page-35-1) BulletsSchema.Meta (*class in lookatme.schemas*),  $32$ 

## $\mathcal{C}$

calc\_column\_maxes() (*lookatme.widgets.table.Table method*), [29](#page-32-6) can\_style\_item() (*in module lookatme.utils*), [38](#page-41-1) ClickableText (*class in lookatme.widgets.clickable\_text*), [29](#page-32-6) codespan() (*in module lookatme.render.markdown\_inline*), [26](#page-29-8) contrib\_first() (*in module lookatme.contrib*), [23](#page-26-2) create\_cells() (*lookatme.widgets.table.Table method*), [29](#page-32-6) create\_log() (*in module lookatme.log*), [30](#page-33-7) create\_null\_log() (*in module lookatme.log*), [30](#page-33-7) create\_tui() (*in module lookatme.tui*), [37](#page-40-2)

## D

daemon (*lookatme.tui.SlideRenderer attribute*), [36](#page-39-2) dict\_deep\_update() (*in module lookatme.utils*), [38](#page-41-1) do\_render() (*lookatme.tui.SlideRenderer method*), [36](#page-39-2) double\_emphasis() (*in module lookatme.render.markdown\_inline*), [26](#page-29-8) dump() (*lookatme.schemas.MetaSchema method*), [33](#page-36-1) dumps() (*lookatme.contrib.file\_loader.YamlRender static method*), [21](#page-24-3) dumps() (*lookatme.contrib.terminal.YamlRender static method*), [23](#page-26-2) dumps() (*lookatme.schemas.YamlRender static method*), [35](#page-38-2)

## E

emphasis() (*in module lookatme.render.markdown\_inline*), [27](#page-30-8) ensure\_defaults() (*in module lookatme.themes*), [29](#page-32-6) escape() (*in module lookatme.render.markdown\_inline*), [27](#page-30-8) expanded\_styles() (*in module lookatme.render.markdown\_inline*), [27](#page-30-8)

## F

FileSchema (*class in lookatme.contrib.file\_loader*), [20](#page-23-4) FileSchema.Meta (*class in lookatme.contrib.file\_loader*), [20](#page-23-4) findclosest() (*lookatme.render.pygments.UrwidFormatter class method*), [28](#page-31-4) findclosestattr() (*lookatme.render.pygments.UrwidFormatter method*), [28](#page-31-4) flatten\_text() (*in module lookatme.utils*), [38](#page-41-1) flush\_cache() (*lookatme.tui.SlideRenderer method*), [37](#page-40-2) footnote ref() (*in module lookatme.render.markdown\_inline*), [27](#page-30-8) format() (*lookatme.render.pygments.UrwidFormatter method*), [28](#page-31-4) formatgenerator() (*lookatme.render.pygments.UrwidFormatter method*), [28](#page-31-4) G get\_fg\_bg\_styles() (*in module lookatme.utils*), [38](#page-41-1)

get\_formatter() (*in module lookatme.render.pygments*), [28](#page-31-4) get\_lexer() (*in module lookatme.render.pygments*), [28](#page-31-4)

get\_log() (*in module lookatme.config*), [30](#page-33-7)

get\_md() (*lookatme.tutorial.Tutor method*), [37](#page-40-2)

get\_style() (*in module lookatme.config*), [30](#page-33-7)

get\_style() (*in module lookatme.render.pygments*), load\_partial\_styles() [28](#page-31-4) get\_style\_with\_precedence() (*in module lookatme.config*), [30](#page-33-7) get\_tui() (*lookatme.pres.Presentation method*), [31](#page-34-2) get\_tutorial\_help() (*in module lookatme.tutorial*), [38](#page-41-1) get\_tutorial\_md() (*in module lookatme.tutorial*), [38](#page-41-1) get\_tutors() (*in module lookatme.tutorial*), [38](#page-41-1) H HeadingsSchema (*class in lookatme.schemas*), [32](#page-35-1) HeadingsSchema.Meta (*class in lookatme.schemas*), [32](#page-35-1) HeadingStyleSchema (*class in lookatme.schemas*), [32](#page-35-1) HruleSchema (*class in lookatme.schemas*), [32](#page-35-1) I IgnoredByContrib, [30](#page-33-7) image() (*in module lookatme.render.markdown\_inline*), [27](#page-30-8) include (*lookatme.schemas.BulletsSchema.Meta attribute*), [32](#page-35-1) include (*lookatme.schemas.HeadingsSchema.Meta attribute*), [32](#page-35-1) include (*lookatme.schemas.NumberingSchema.Meta attribute*), [34](#page-37-0) inline\_html() (*in module lookatme.render.markdown\_inline*), [27](#page-30-8) int\_to\_roman() (*in module lookatme.utils*), [38](#page-41-1) is\_progressive\_slide\_delimiter\_token() (*in module lookatme.parser*), [31](#page-34-2)

## K

keypress() (*lookatme.tui.MarkdownTui method*), [36](#page-39-2)

## L

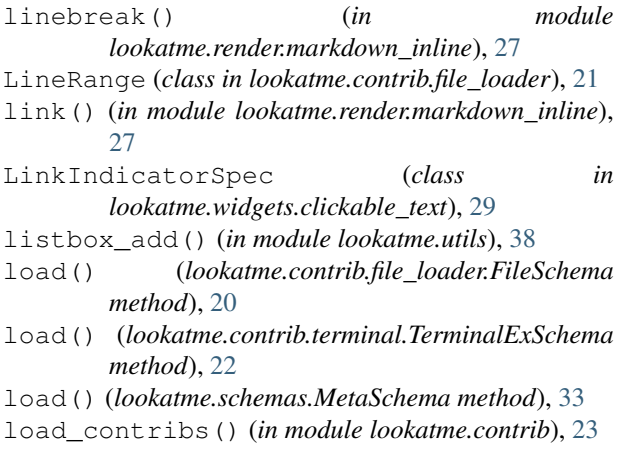

(*lookatme.schemas.MetaSchema method*), [34](#page-37-0) loads() (*lookatme.contrib.file\_loader.FileSchema method*), [21](#page-24-3) loads() (*lookatme.contrib.file\_loader.YamlRender static method*), [21](#page-24-3) loads() (*lookatme.contrib.terminal.TerminalExSchema method*), [22](#page-25-1) loads() (*lookatme.contrib.terminal.YamlRender static method*), [23](#page-26-2) loads() (*lookatme.schemas.MetaSchema method*), [34](#page-37-0) loads() (*lookatme.schemas.YamlRender static method*), [35](#page-38-2) loads\_partial\_styles() (*lookatme.schemas.MetaSchema method*), [34](#page-37-0) lookatme (*module*), [39](#page-42-1) lookatme.ascii\_art (*module*), [30](#page-33-7) lookatme.config (*module*), [30](#page-33-7) lookatme.contrib (*module*), [23](#page-26-2) lookatme.contrib.file\_loader (*module*), [20](#page-23-4) lookatme.contrib.terminal (*module*), [21](#page-24-3) lookatme.exceptions (*module*), [30](#page-33-7) lookatme.log (*module*), [30](#page-33-7) lookatme.parser (*module*), [30](#page-33-7) lookatme.pres (*module*), [31](#page-34-2) lookatme.prompt (*module*), [31](#page-34-2) lookatme.render (*module*), [28](#page-31-4) lookatme.render.asciinema (*module*), [24](#page-27-6) lookatme.render.markdown\_block (*module*), [24](#page-27-6) lookatme.render.markdown\_inline (*module*), [26](#page-29-8) lookatme.render.pygments (*module*), [28](#page-31-4) lookatme.schemas (*module*), [32](#page-35-1) lookatme.slide (*module*), [36](#page-39-2) lookatme.themes (*module*), [29](#page-32-6) lookatme.themes.dark (*module*), [28](#page-31-4) lookatme.themes.light (*module*), [29](#page-32-6) lookatme.tui (*module*), [36](#page-39-2) lookatme.tutorial (*module*), [37](#page-40-2) lookatme.utils (*module*), [38](#page-41-1) lookatme.widgets (*module*), [30](#page-33-7) lookatme.widgets.clickable\_text (*module*), [29](#page-32-6) lookatme.widgets.table (*module*), [29](#page-32-6)

## M

MarkdownTui (*class in lookatme.tui*), [36](#page-39-2) MetaSchema (*class in lookatme.schemas*), [33](#page-36-1) MetaSchema.Meta (*class in lookatme.schemas*), [33](#page-36-1) mouse\_event() (*lookatme.widgets.clickable\_text.ClickableText method*), [29](#page-32-6)

## N

NoDatesSafeLoader (*class in lookatme.schemas*), [34](#page-37-0) NumberingSchema (*class in lookatme.schemas*), [34](#page-37-0) NumberingSchema.Meta (*class lookatme.schemas*), [34](#page-37-0)

## O

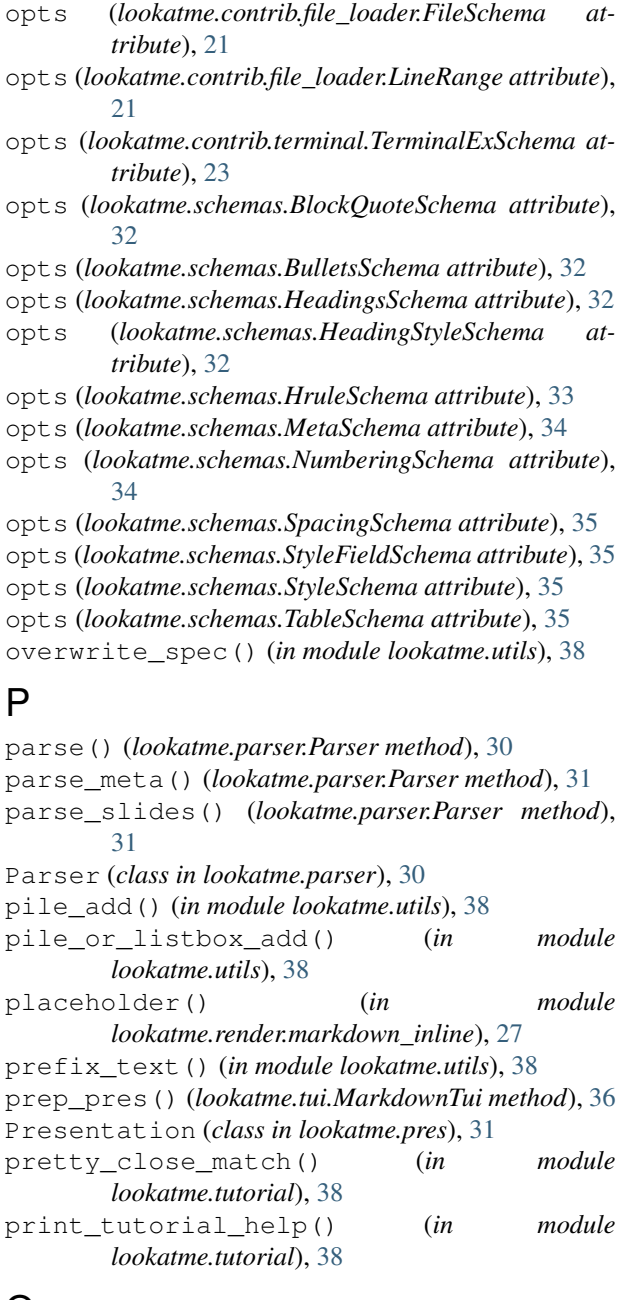

## Q

queue\_render() (*lookatme.tui.SlideRenderer method*), [37](#page-40-2)

## R

reload() (*lookatme.pres.Presentation method*), [31](#page-34-2)

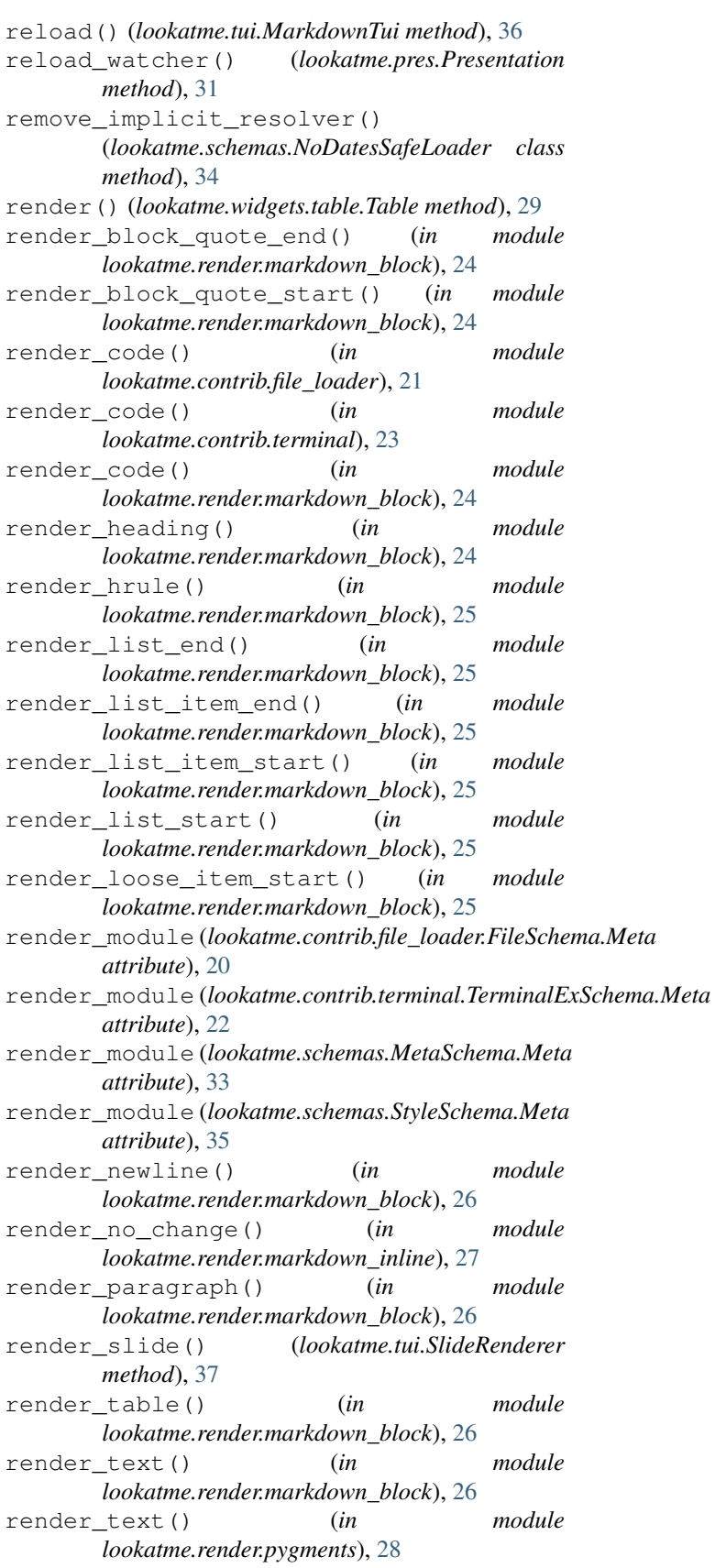

resolve\_bag\_of\_text\_markup\_or\_widgets()

```
(in module lookatme.utils), 38
root_urwid_widget() (in module lookatme.tui), 37
row_text() (in module lookatme.utils), 38
run() (lookatme.pres.Presentation method), 31
run() (lookatme.tui.MarkdownTui method), 36
run() (lookatme.tui.SlideRenderer method), 37
```
## S

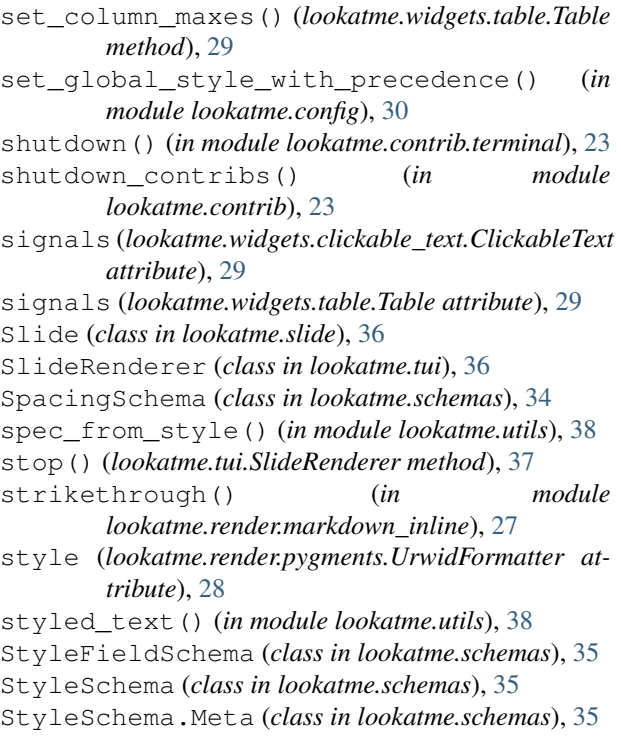

## T

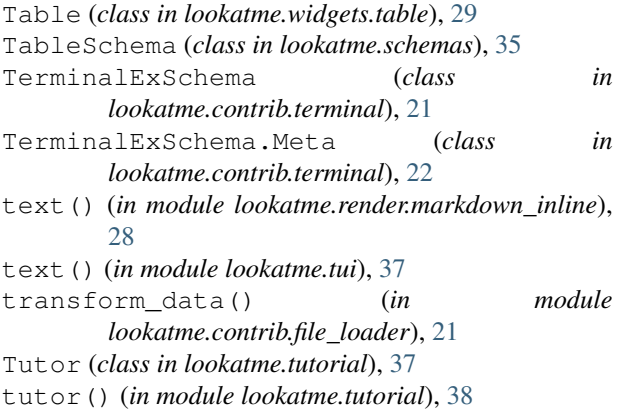

## U

unknown (*lookatme.schemas.MetaSchema.Meta attribute*), [33](#page-36-1) unknown (*lookatme.schemas.StyleSchema.Meta attribute*), [35](#page-38-2) update() (*lookatme.tui.MarkdownTui method*), [36](#page-39-2)

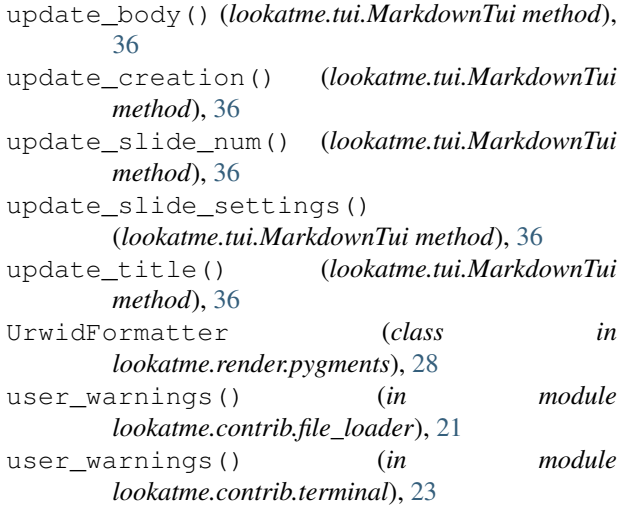

### V

validate\_extension\_mod() (*in module lookatme.contrib*), [23](#page-26-2)

### W

warn\_exts() (*lookatme.pres.Presentation method*), [31](#page-34-2) watch() (*lookatme.widgets.table.Table method*), [29](#page-32-6)

## Y

yaml\_implicit\_resolvers

(*lookatme.schemas.NoDatesSafeLoader attribute*), [34](#page-37-0)

YamlRender (*class in lookatme.contrib.file\_loader*), [21](#page-24-3) YamlRender (*class in lookatme.contrib.terminal*), [23](#page-26-2) YamlRender (*class in lookatme.schemas*), [35](#page-38-2) yes() (*in module lookatme.prompt*), [31](#page-34-2)